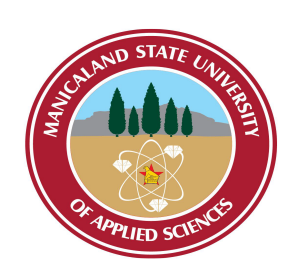

# MANICALAND STATE UNIVERSITY

OF

# APPLIED SCIENCES

## FACULTY OF APPLIED SCIENCES & TECHNOLOGY

### DEPARTMENT OF APPLIED STATISTICS

### MODULE: STATISTICAL COMPUTING I

### CODE: HAST215

SESSIONAL EXAMINATIONS

#### DECEMBER 2023

### EXAMINER: MRS S MANDIZVIDZA

#### *INSTRUCTIONS*

- 1. Answer All in Section A.
- 2. Answer three questions in Section B.
- 3. Start a new question on a fresh page.
- 4. Total marks: 100.

✬

 $\overline{\phantom{0}}$ 

#### *Additional material(s)*

• Statistical tables, Non-programmable electronic scientific calculator, List of formulae.

 $[Page 1 of 6]$ 

### SECTION A [40 MARKS]

## Answer ALL questions in this section

# A 1

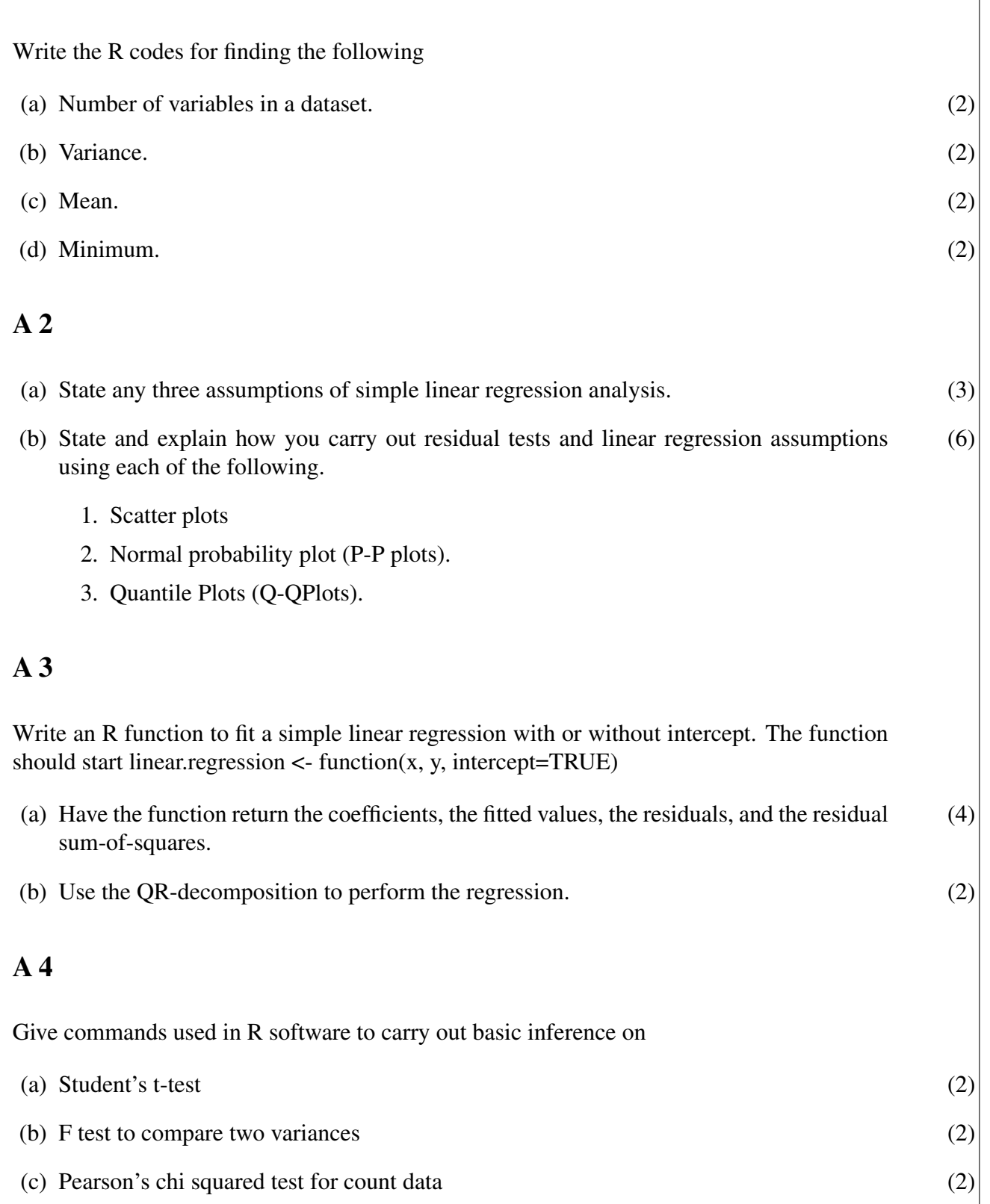

### Page 2 of 6

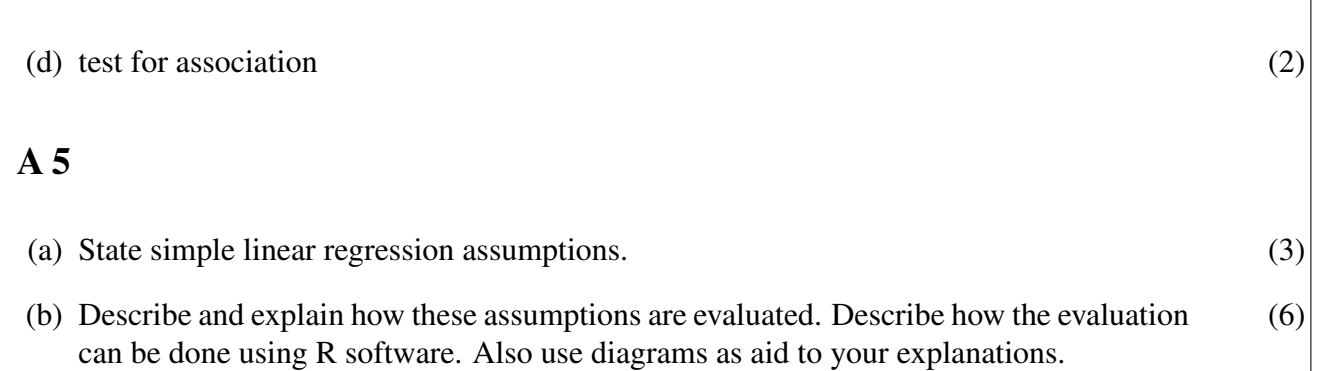

### SECTION **B** [60 MARKS]

# Answer any THREE questions in this section

### A 6

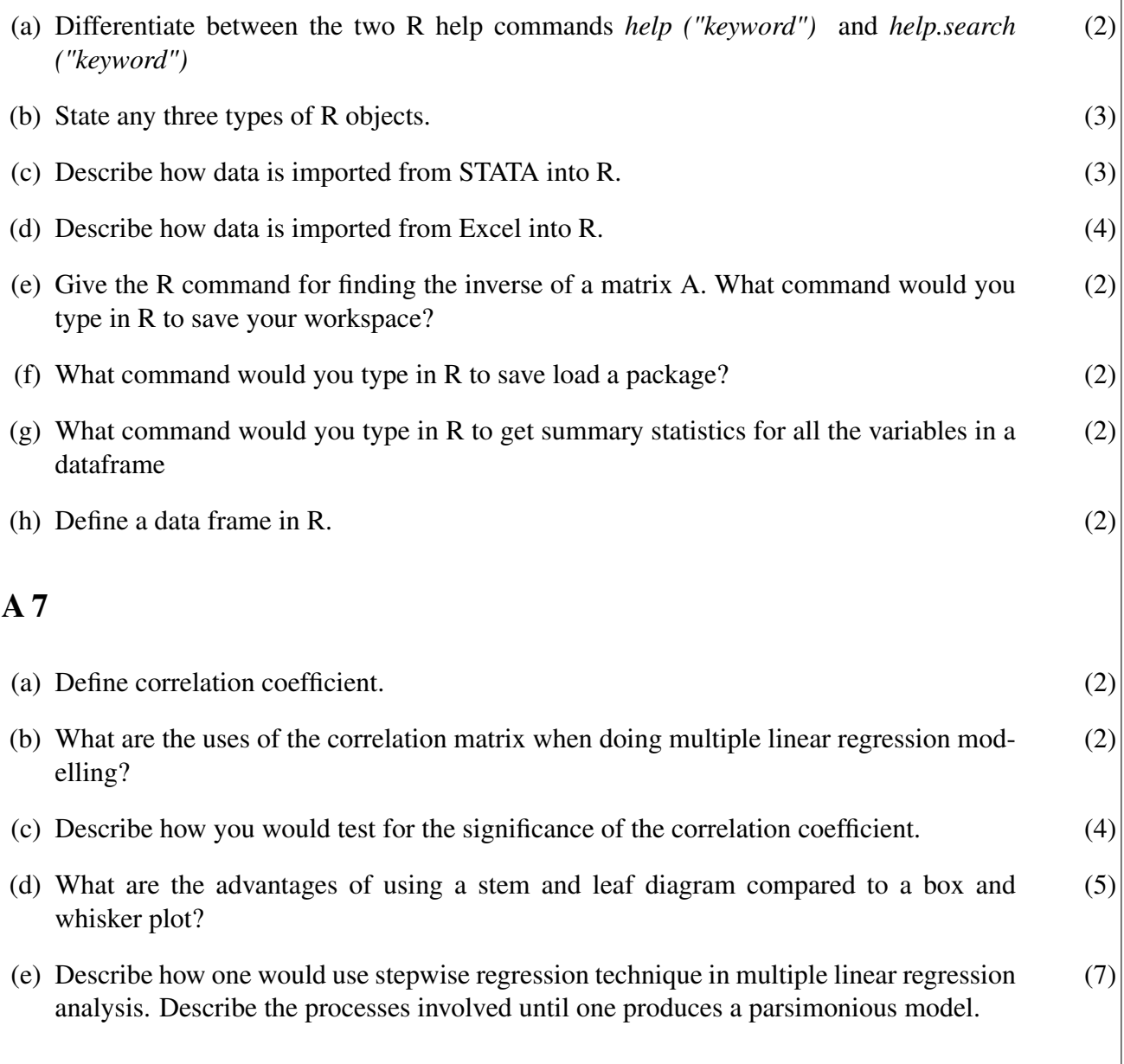

## A 8

The analysis output for MPG dataset.

| Model      |            | std error | t-value  | p-value |
|------------|------------|-----------|----------|---------|
| constant   | 5275.160   | 6037.505  | .874     | .385    |
| mpg        | $-22.762$  | 72.139    | $-.316$  | .753    |
| weight     | 5.918      | 1.023     | 5.782    | .000    |
| length     | $-78.783$  | 35.093    | $-2.245$ | .028    |
| turn       | $-149.701$ | 116.549   | $-1.284$ | .203    |
| car market | 3273.408   | 687.059   | 4.764    | .000    |

Figure 1: MPG data

- (a) From the analysis output, which independent variables are statistically significant and (3) which ones are not.
- (b) Give a practical meaning of the regression coefficients for the variables weight and mpg (4) in explaining the price of a motor vehicle.
- (c) Describe the other method not shown in the table for testing the significance of the (5) independent variables in multiple regression modeling. Explaining how the method is used to judge the significance of the independent variable.
- (d) Describe and explain how goodness of fit of the overall regression model is conducted. (8) Stating the statistics that can be used in the assessment. Also state the hypotheses to be tested in each case.

### A 9

The speed of a car affects its stopping distance, that is, how far it travels before it comes to a stop. The simple linear regression model is defined by,  $Y_i = \beta_0 + \beta_1 X_i + e_0$  where  $e_0 \sim$  $N(0, \sigma^2)$  for the car speet and its stopping distance.

```
> stop\_dist\_model = Im(dist ~ speed, data = cars)> summary(stop_dist_model)
Ca11:lm(formula = dist ~ ~ speed, data = cars)Residuals:
            10 Median
   Min
                            3Q
                                   Max
-29.069 - 9.525 -2.272 9.215 43.201
Coefficients:
           Estimate Std. Error t value Pr(>|t|)(Intercept) -17.5791    6.7584 -2.601    0.0123 *
                       0.4155 9.464 1.49e-12 ***
speed
             3.9324
---Signif. codes: 0 '***' 0.001 '**' 0.01 '*' 0.05 '.' 0.1 ' ' 1
Residual standard error: 15.38 on 48 degrees of freedom
Multiple R-squared: 0.6511, Adjusted R-squared: 0.6438
F-statistic: 89.57 on 1 and 48 DF, p-value: 1.49e-12
```
Figure 2: Car stopping distance

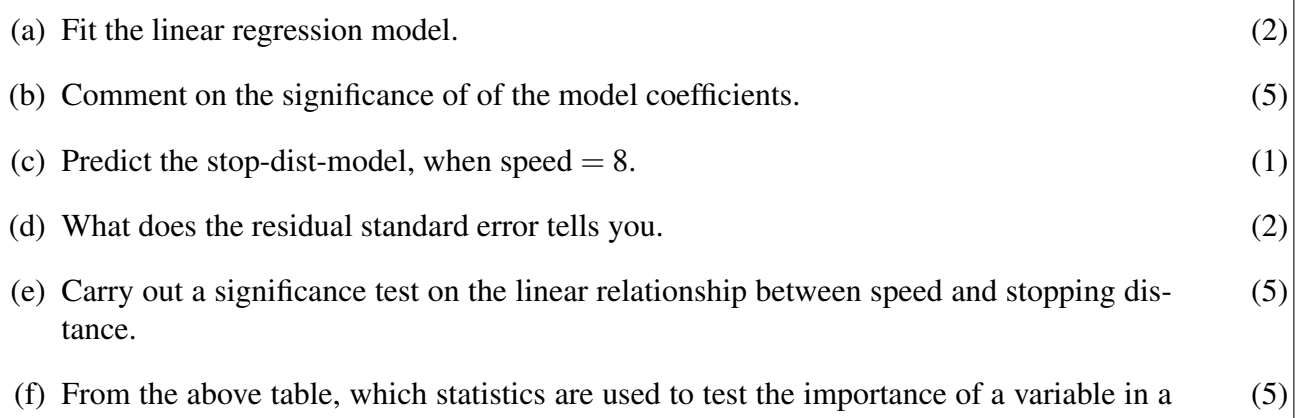

multiple regression model? Explain how the statistics are used to judge the significance of the independent variables.